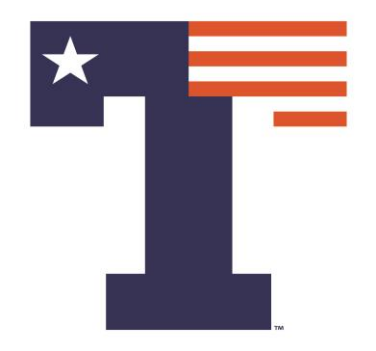

#### **MACHINE LEARNING: CLASSIFICATION**

### PREMANANDA INDIC, PH.D. DEPARTMENT OF ELECTRICAL ENGINEERING

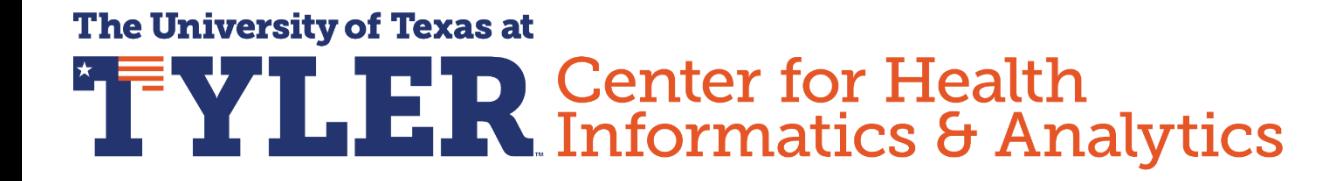

**ORS Research Design & Data Analysis Lab Office of Research and Scholarship** 

## ANALYSIS PLATFORM

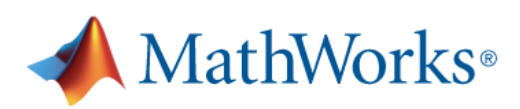

### University of Texas at Tyler

Get Software | Learn MATLAB | Teach with MATLAB **What's New** 

MATLAB R2021b

#### **MATLAB Access for Everyone at**

### University of Texas at Tyler

https://www.mathworks.com/academia/tah-portal/university-of-texas-at-tyler-1108545.html

## ANALYSIS PLATFORM

#### **MathWorks**® University of Texas at Tyler Command Winds Workspac  $fx \rightarrow$ MLFeatures Classification Learne  $\Box$  $\times$ **Learn MATLAB Teach with MATLAB Get Software What's New** CLASSIFICATION LEARNE **MATLAB Access for Everyone at** Current Model University of Texas at Tyler Select a file to view deta

https://www.mathworks.com/academia/tah-portal/university-of-texas-at-tyler-1108545.html

### OUTLINE

### ➢INTRODUCTION

#### ➢DIFFERENT CLASSIFIERS

➢EXAMPLES

### OUTLINE

### ➢INTRODUCTION

#### ➢DIFFERENT CLASSIFIERS

#### ➢EXAMPLES

## INTRODUCTION

➢What is Machine Learning ?

▪ Machine Learning is a field of study that gives computers the ability to "learn" without being explicitly programmed

- **Prediction**
- **Classification**

## INTRODUCTION

➢What is Machine Learning ?

▪ Machine Learning is a field of study that gives computers the ability to "learn" without being explicitly programmed

- **Prediction**
- **Classification**

### OUTLINE

### ➢INTRODUCTION

#### ➢DIFFERENT CLASSIFIERS

#### ➢EXAMPLES

### ➢SUPERVISED LEARNING

➢UNSUPERVISED LEARNING

➢SUPERVISED LEARNING (Classification / Prediction)

Provide training set with features and solutions

### ➢STANDARD MACHINE LEARNING

### ➢ADVANCED MACHINE LEARNING

Based on Artificial Neural Networks (Deep Learning)

- ➢CLASSIFICATION
	- Logistic Regression
	- Support Vector Machine

- ➢CLASSIFICATION
	- Logistic Regression
	- Support Vector Machine

### ➢Linear Regression

$$
\hat{y}^i = \theta_0 + \theta_1 x_1^i + \theta_2 x_2^i + \dots + \theta_n x_n^i \qquad i = 1, 2, \dots, m
$$

 $\widehat{Y} = \Theta^T X$ 

- Gradient Descent by **Louis Augustin Cauchy** in 1847

Cost Function to Minimize

$$
J = \left\langle (\hat{y}^i - y^i)^2 \right\rangle = (\hat{Y} - Y)^T (\hat{Y} - Y) = \frac{1}{m} \sum_{i=1}^m (\theta^T X^i - y^i)^2
$$

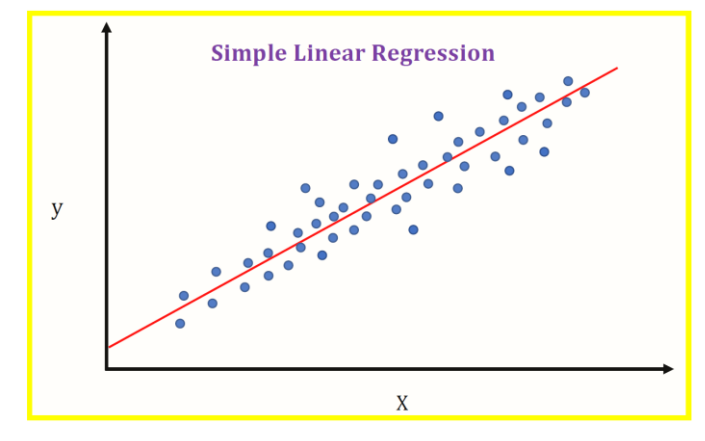

https://medium.datadriveninvestor.com/machine-learning-101 part-1-24835333d38a

### ➢Linear Regression

 $\Theta^{k+1} = \Theta^k - \gamma \nabla_{\Theta} J(\Theta)$ 

$$
\nabla_{\Theta} J(\Theta) = \frac{2}{m} X^T (X \Theta - Y)
$$

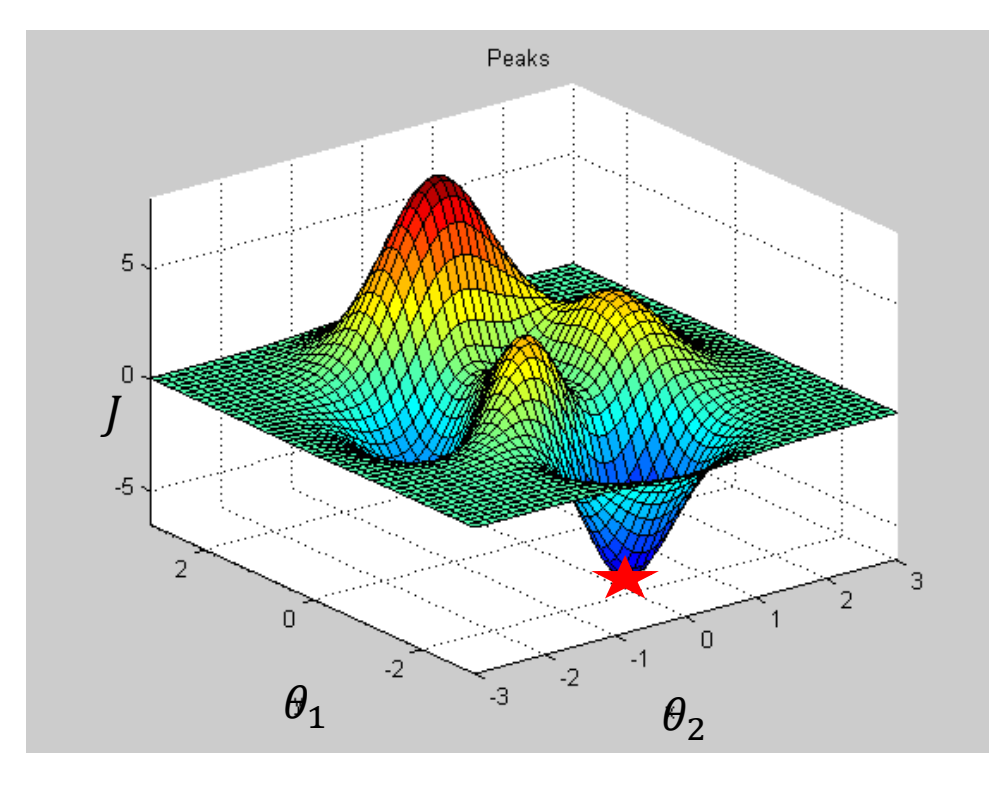

### ➢Logistic Regression

Two class  $y = 1$  or  $y = 0$ 

$$
\hat{p} = f(\Theta^T X) = \frac{1}{1 + e^{-\Theta^T X}}
$$

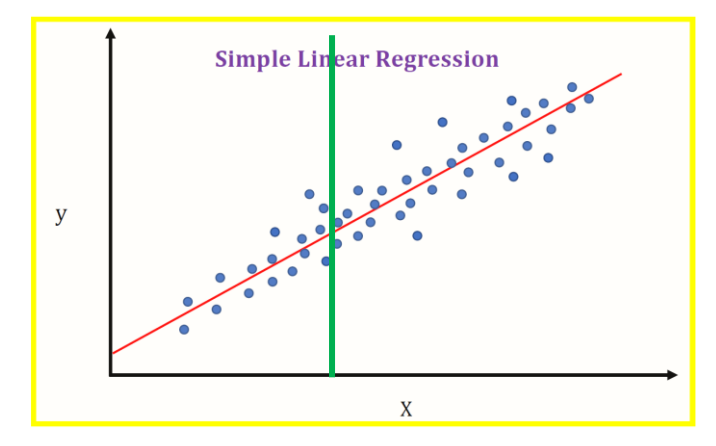

https://medium.datadriveninvestor.com/machine-learning-101 part-1-24835333d38a

$$
\hat{y} = 1 \text{ if } \hat{p} < 0.5; \ \hat{y} = 0 \text{ if } \hat{p} \ge 0.5
$$
\n
$$
J = \frac{1}{m} \sum_{i=1}^{m} \left[ y^i \log(\hat{p}^i) + (1 - y^i) \log(1 - \hat{p}^i) \right]
$$

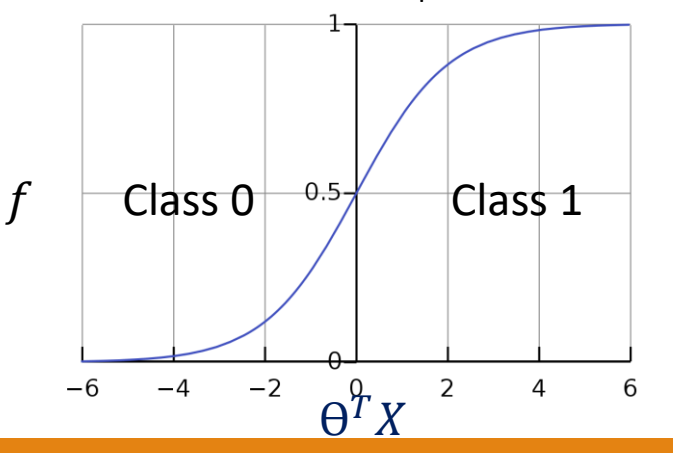

### ➢Logistic Regression

 $\Theta^{k+1} = \Theta^k - \gamma \nabla_{\Theta} J(\Theta)$ 

$$
\frac{\partial}{\partial \theta_j} J(\Theta) = \frac{1}{m} \sum_{i=1}^m (f(\Theta^T X^i) - y^i) x_j^i
$$

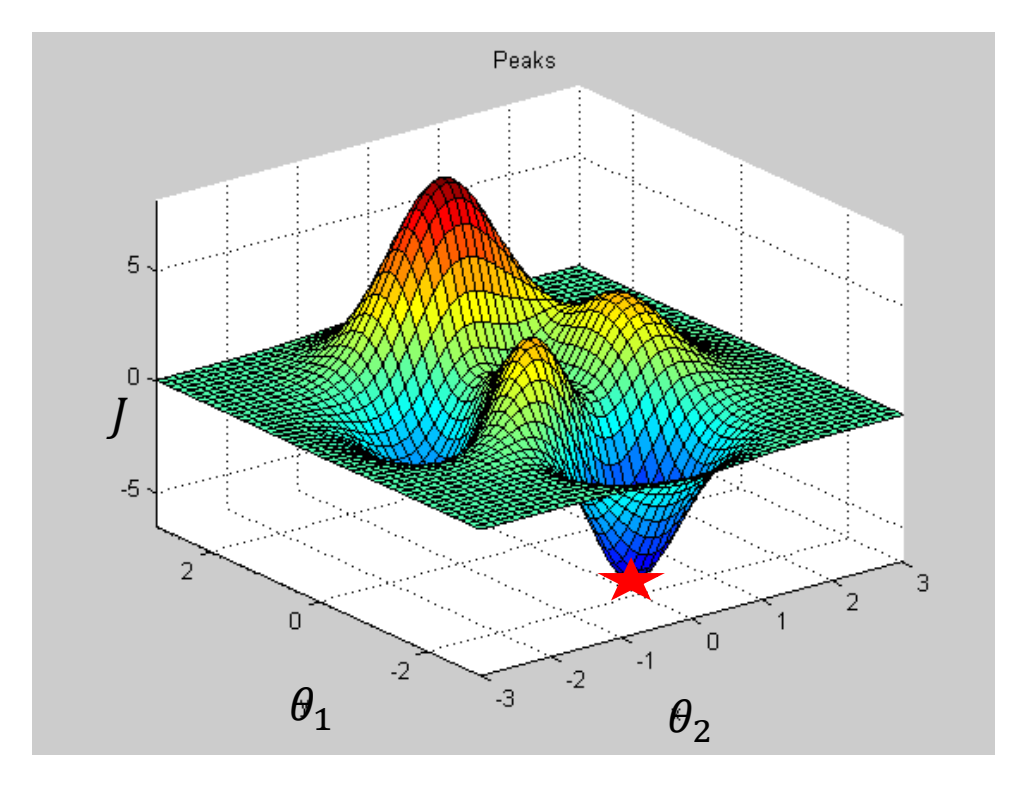

### ➢Support Vector Machine

 $G(x_j, x_k) = \exp(-||x_j - x_k||^2)$ 

 $G(x_j, x_k) = (1 + x_j' x_k)^q$ , where q is in the set {2,3,...}.

 $f(X) = w^T X - b$ 

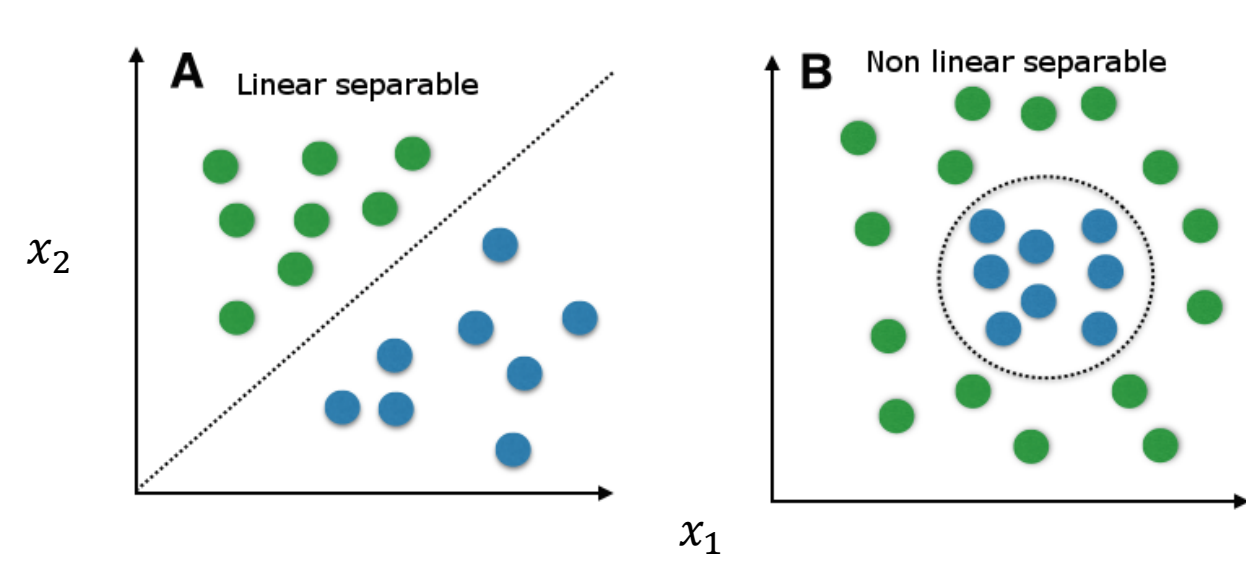

<https://medium.com/@LSchultebraucks/introduction-to> support-vector-machines-9f8161ae2fcb

➢SUPERVISED LEARNING (Classification / Prediction)

• Support Vector Machine (SVM)

Used for regression as well as classification

 $\mathcal{X}_2$ 

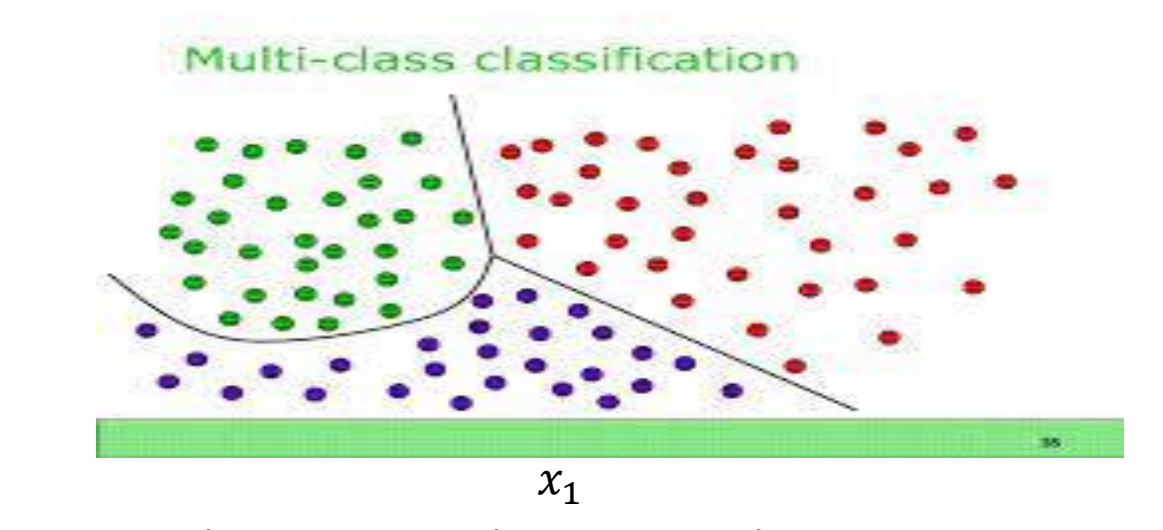

https://www.mathworks.com/matlabcentral/fileexchange/62061-multi-class-svm

➢SUPERVISED LEARNING (Classification )

- Logistic Regression
- Support Vector Machines
- k-Nearest Neighbors
- Decision Trees and Random Forests

#### ➢Home Value Classification: 9 features to classify high vs low medianHouseValue

longitude: A measure of how far west a house is; a higher value is farther west

latitude: A measure of how far north a house is; a higher value is farther north

housingMedianAge: Median age of a house within a block; a lower number is a newer building

totalRooms: Total number of rooms within a block

totalBedrooms: Total number of bedrooms within a block

population: Total number of people residing within a block

households: Total number of households, a group of people residing within a home unit, for a block

medianIncome: Median income for households within a block of houses (measured in tens of thousands of US Dollars)

**medianHouseValue: Median house value for households within a block (measured in US Dollars)**

oceanProximity: Location of the house w.r.t ocean/sea

Demo with N=5000 70% Training Data 30% Test Data Models Trained: Logistic Regression SVM

https://www.kaggle.com/camnugent/california-housing-prices

➢Prediction of House Price Classification Problem

#### **Confusion Matrix**

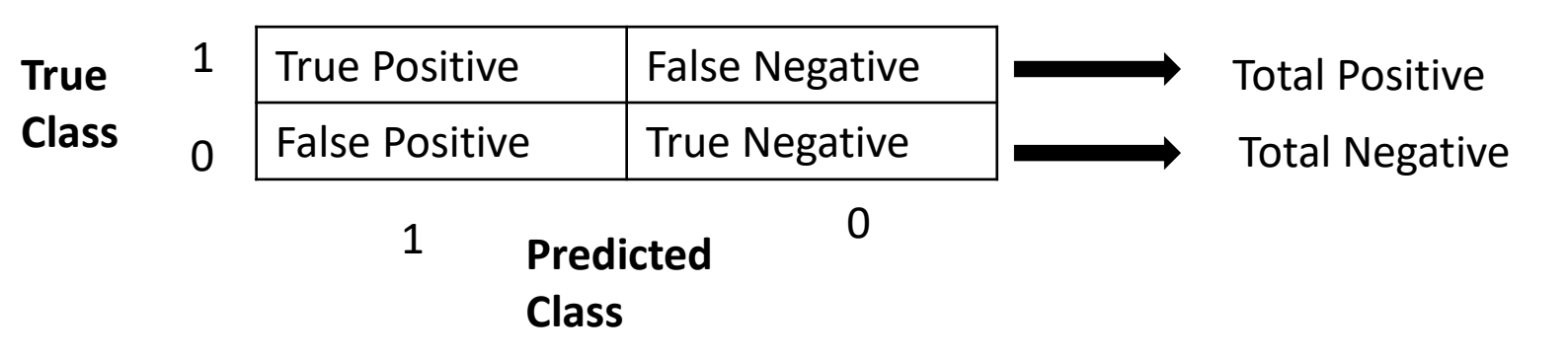

True Positive Rate = True Positive / Total Positive

True Negative Rate = True Negative / Total Negative =  $1 -$  False Positive Rate

Cross-Validation

Cross-validation folds:

**Holdout Validation** 

Percent held out:

validation.

Recommended for large data sets.

Resubstitution Validation

uses all the data for both training and

on each fold.

#### ➢DATA IMPORT & CLASSIFICATION LEARNER INITIALIZATION

#### New Session from Arguments

#### Data set Validation Data Set Variable  $3500x11$  table Ttrain  $\blacktriangledown$ Response hi\_lo\_label double  $0 \ldots 1$  $\overline{\mathbf{v}}$

#### **Predictors**

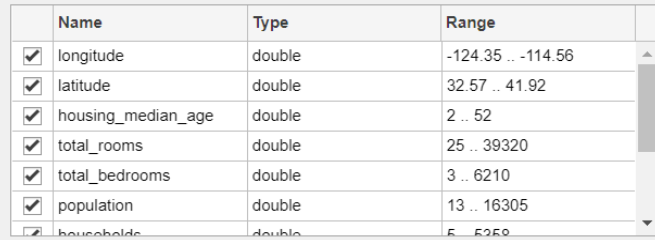

#### **Add All** Remove All

#### How to prepare data

Response variable is numeric. Distinct values will be interpreted as class labels.

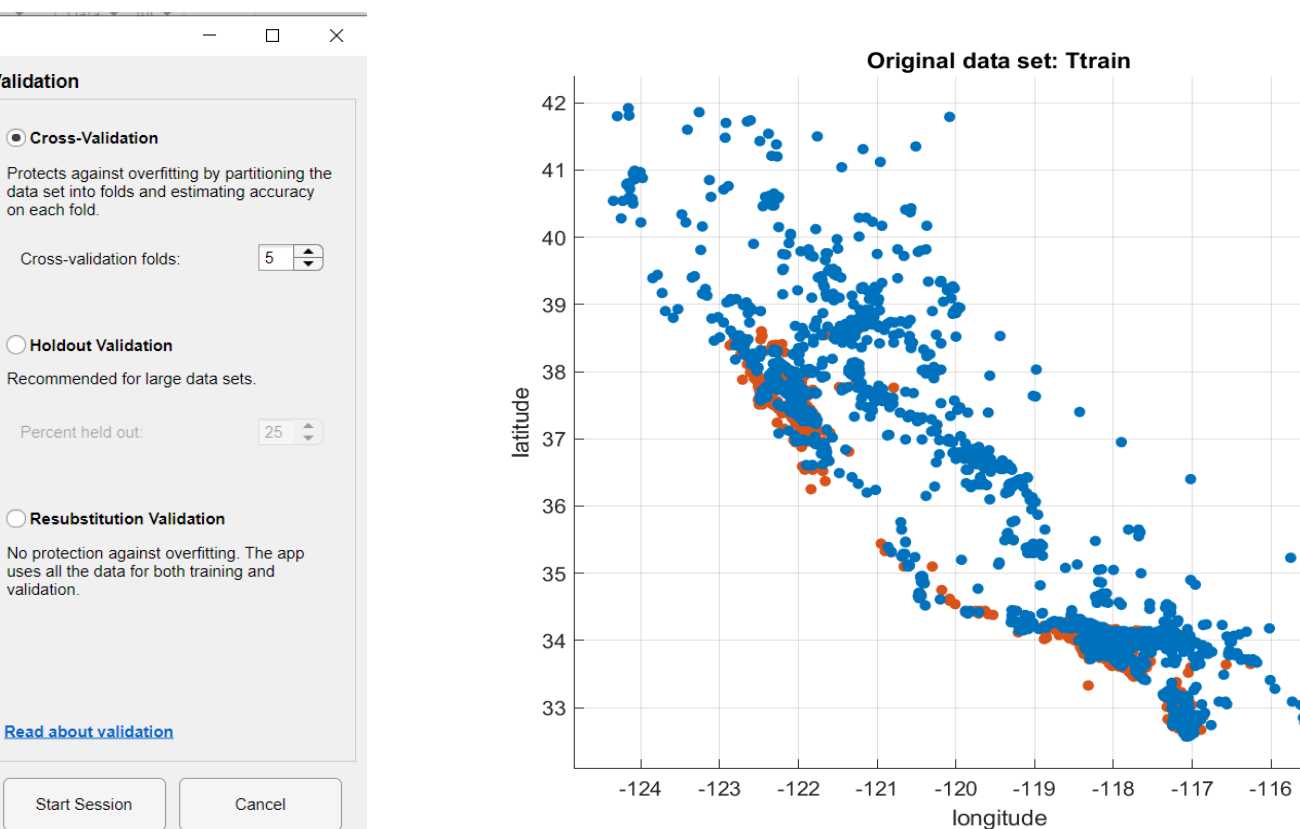

 $-115$ 

**Read about validation** 

**Start Session** Cancel

 $\Box$ 

 $\overline{\phantom{0}}$ 

➢DATA IMPORT & CLASSIFICATION LEARNER INITIALIZATION

classificationLearner(Ttrain,'hi\_lo\_label');

Demo Learner App in MATLAB - logistic regression and linear SVM

## SECTION 2: Raw Data Analysis

Visualize the data, Summarize variables, data cleaning, pre-processing if needed

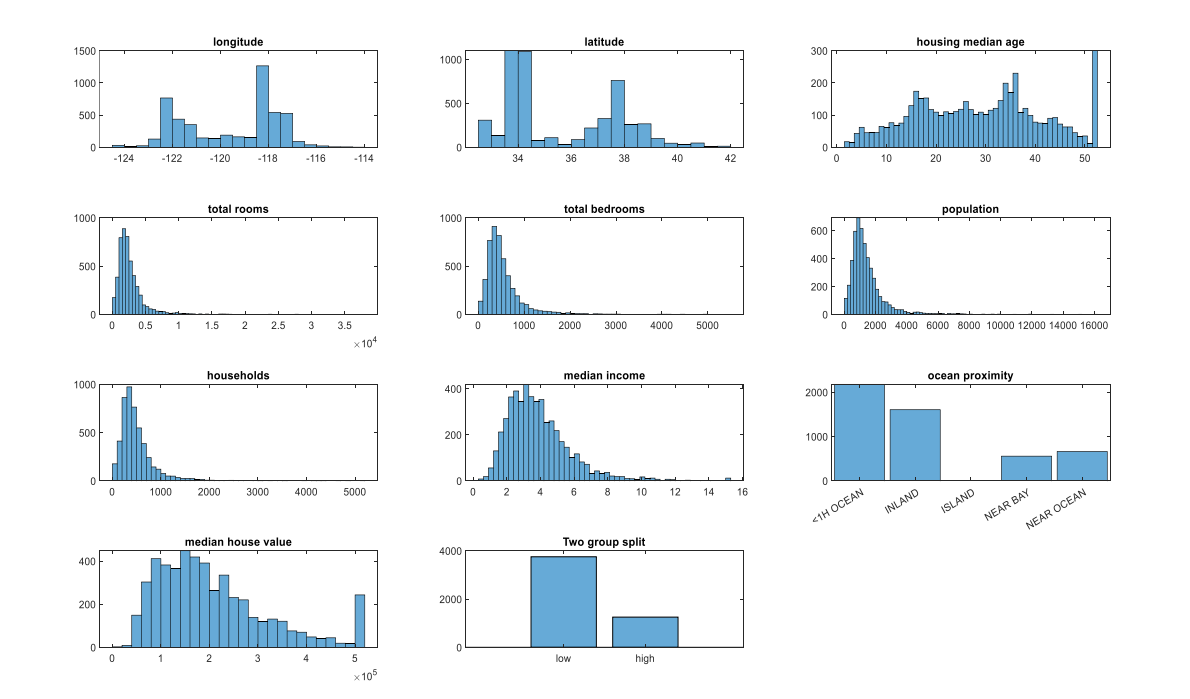

207 Missing values, replace with median values

ocean\_proximity: 20636×1 categorical Values: <1H OCEAN 9135 INLAND 6550 ISLAND 5 NEAR BAY 2289 NEAR OCEAN 2657

## SECTION 3: Correlation Analysis

#### FIND VARIABLE CORRELATIONS TO EACH OTHER AND THE MEDIAN\_HOUSE\_VALUE

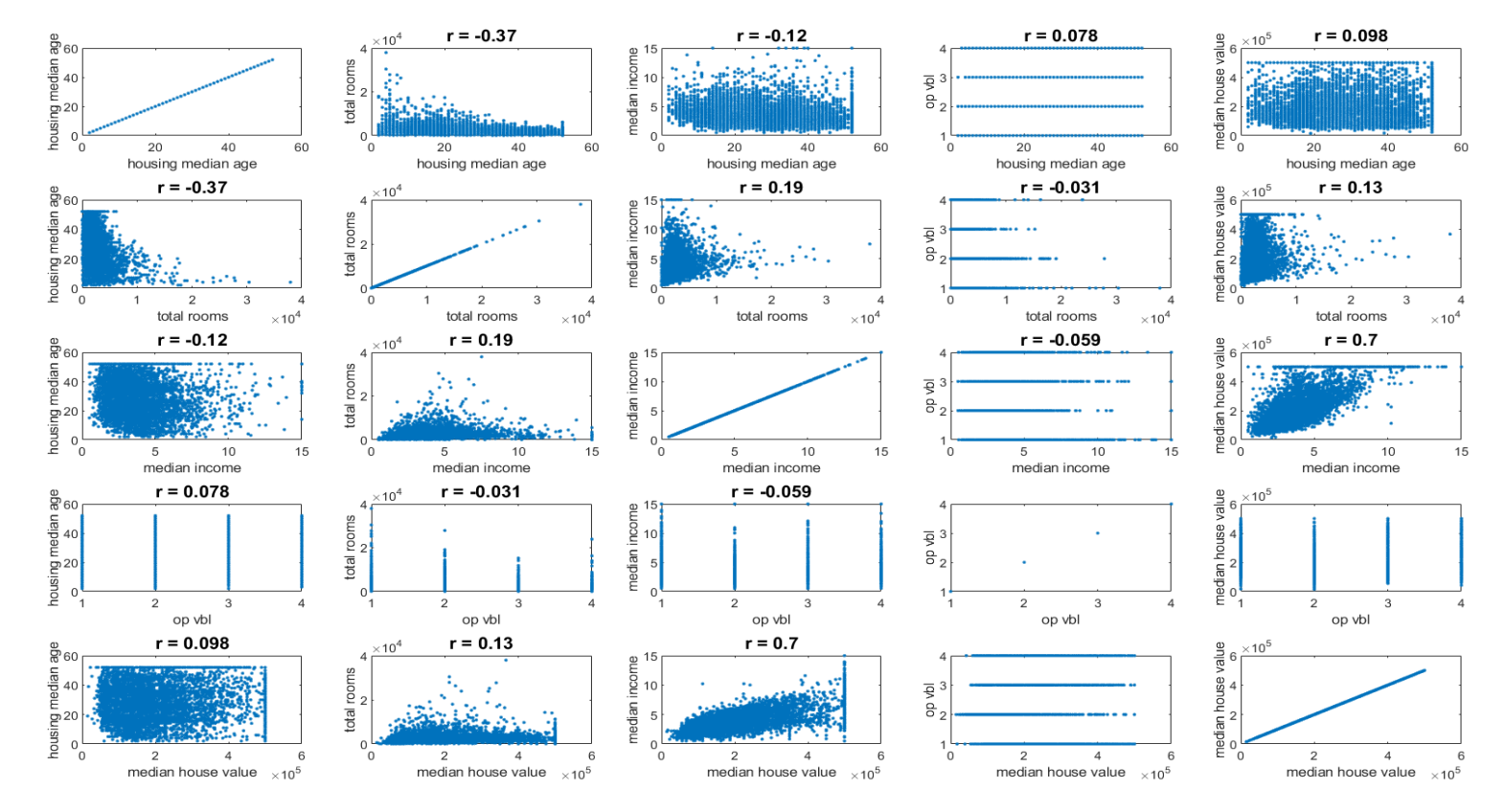

 $[R, pp] = corr(table2array(T1(:,select vars)))$ ;

### SECTION 4: Logistic Regression

#### SPLIT INTO TRAINING AND TEST DATA AND FIT LOGISTIC REGRESSION MODEL

#### Estimated Coefficients:

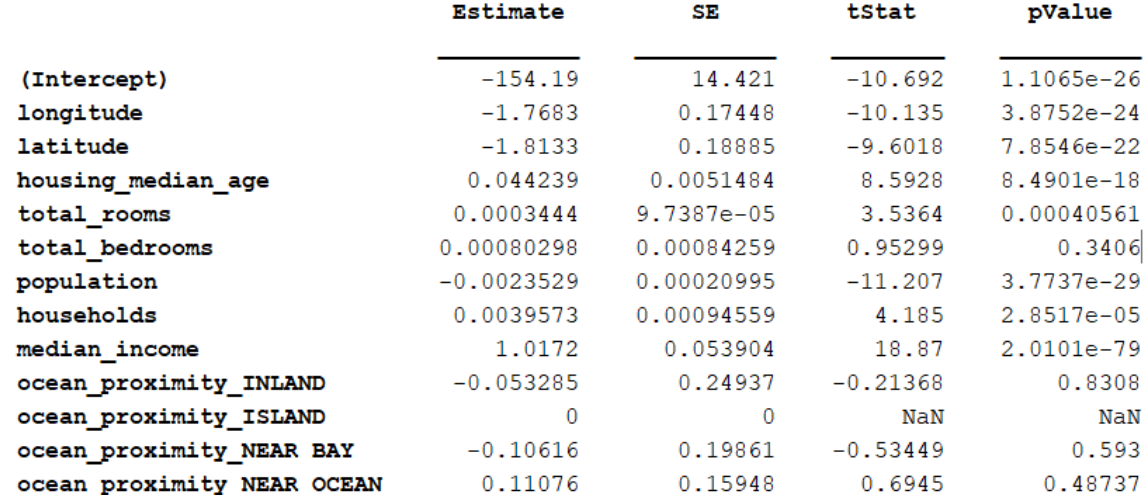

```
mdl = \text{fitglm}([Ttrain(:, 1:9))table(y)],'Distribution','binomial');
```
3500 observations, 3488 error degrees of freedom Dispersion: 1 Chi^2-statistic vs. constant model:  $1.83e+03$ , p-value = 0

#### Remove Insignificant features

### SECTION 5: Outliers

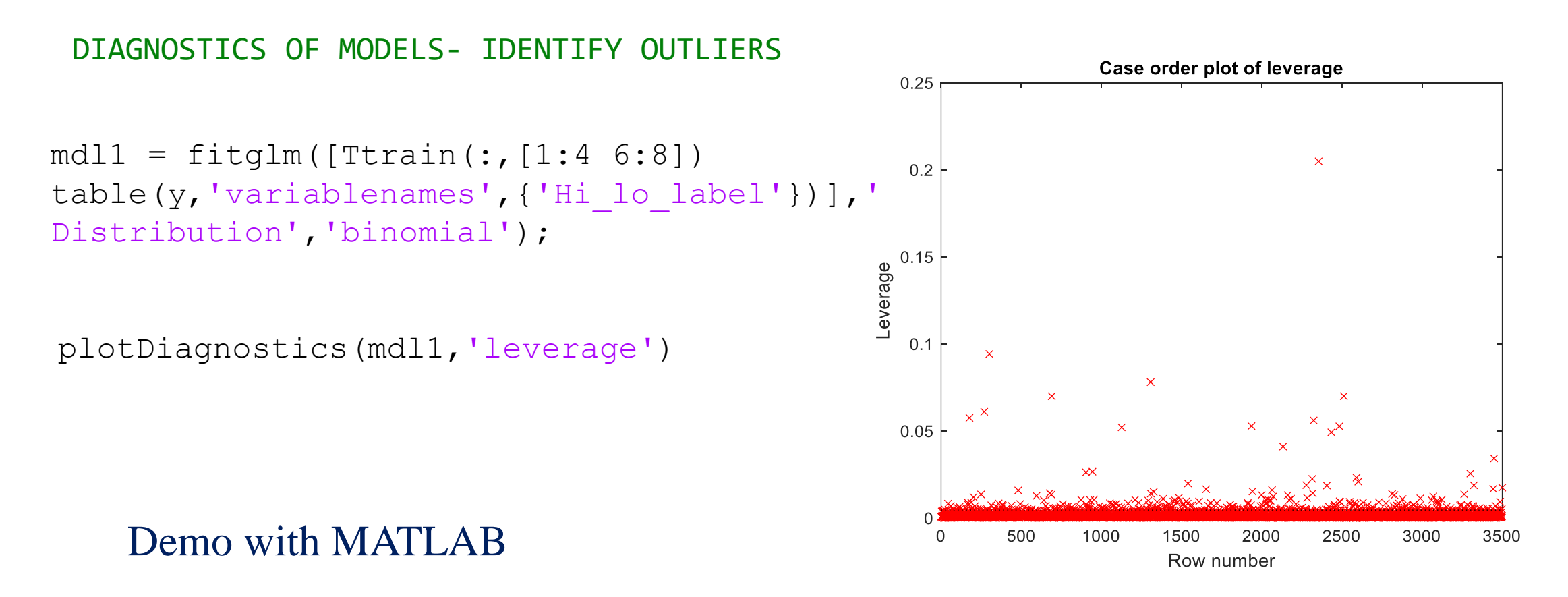

### SECTION 6: Classification (Clean Data)

#### TEST MODEL FOR TWO CLASS CLASSIFICATION (Logistic Regression)

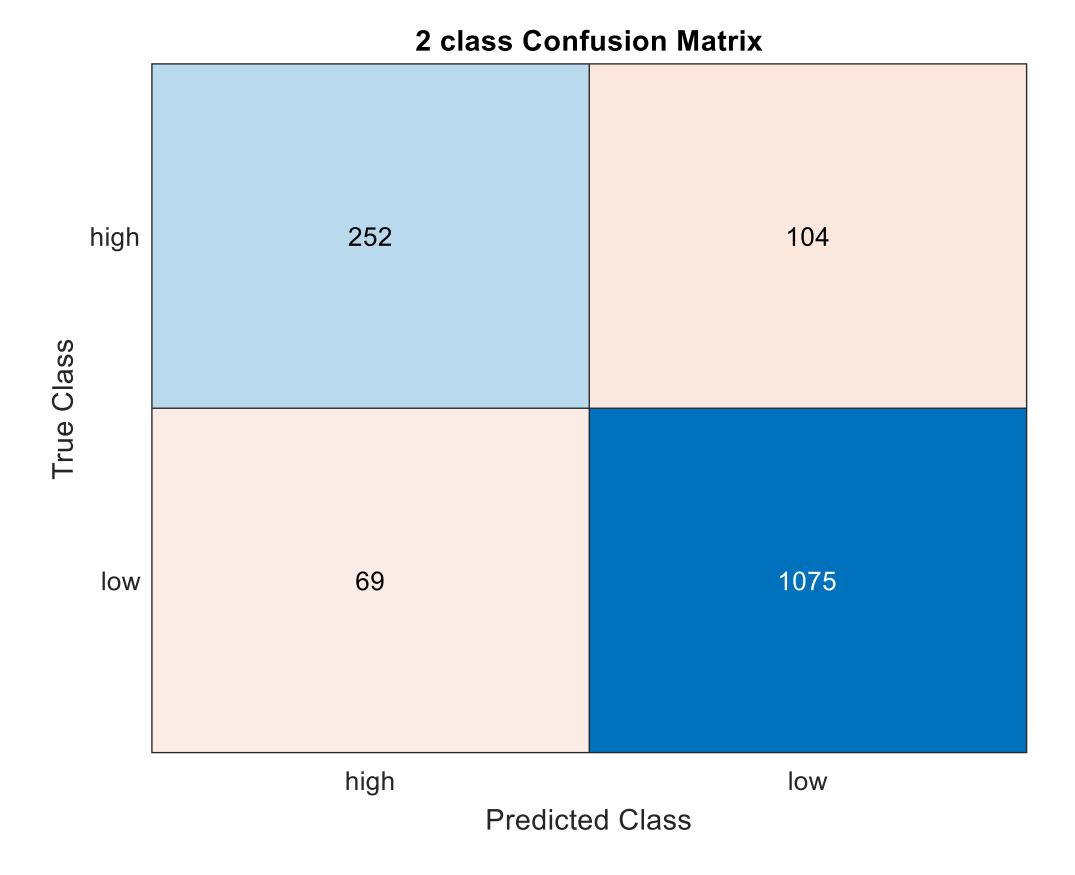

Test Data  $N = 1500$ (30% of 5000)

Missing Values Insignificant Features **Outliers** 

### SECTION 7: SVM Classification

REGULARIZATION OF VARIABLES DONE AUTOMATICALLY, NO NEED TO CHOOSE FEATURES SEPARATELY AS WAS DONE EARLIER FOR LOGISTIC REGRESSION

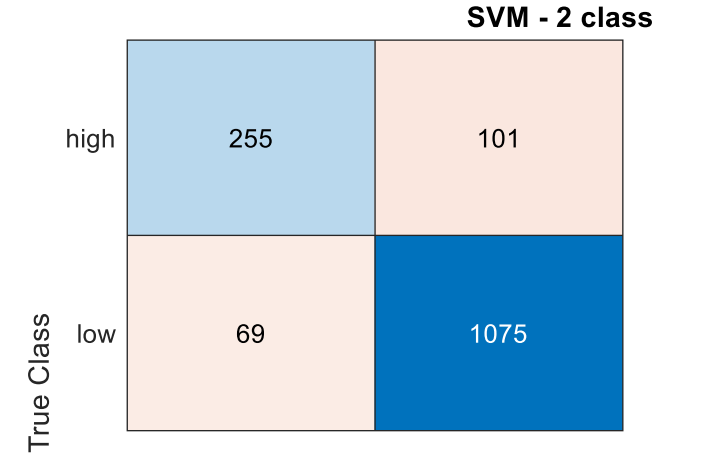

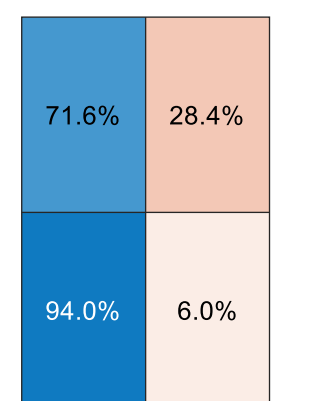

#### Test Data  $N = 1500$ (30% of 5000)

Linear SVM

SVMModel = fitcsvm(Ttrain(:, 1:9),  $y$ , 'standardize', true);

Demo Logistic Regression and SVM binary classification with cleaned up data - PYTHON

78.7% 91.4% 21.3%  $8.6%$ high low **Predicted Class** 

### SECTION 8: SVM Classification

#### LINEAR vs RADIAL BASIS FUNCTION (RBF) KERNEL

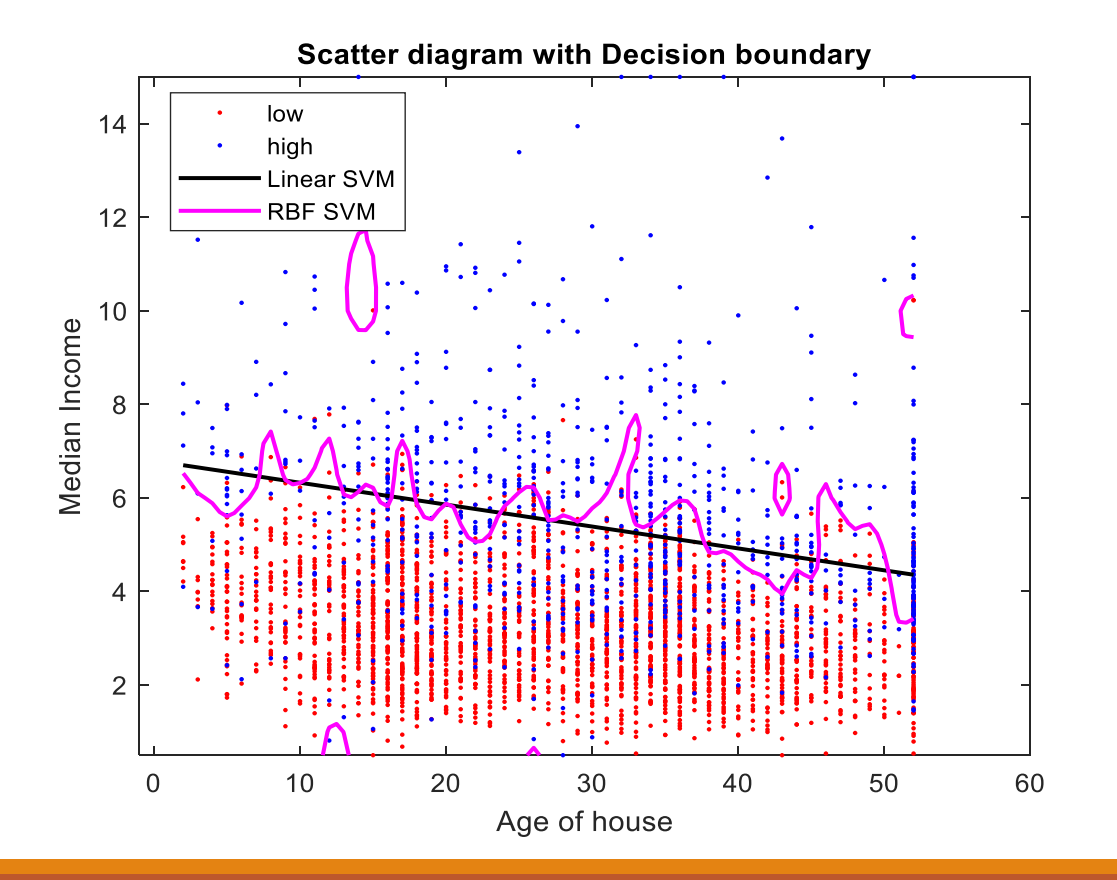

fitcsvm( $[x1 x2], y1$ );

fitcsvm([x1 x2],y1,'KernelFunction','rbf');

x1: Age of House X2: Median Income

#### Demo SVM decision boundaries with MATLAB

### SECTION 9: Multiclassification (SVM)

#### ONE CLASS VS REST CONSERVED ALSO perform one to one class

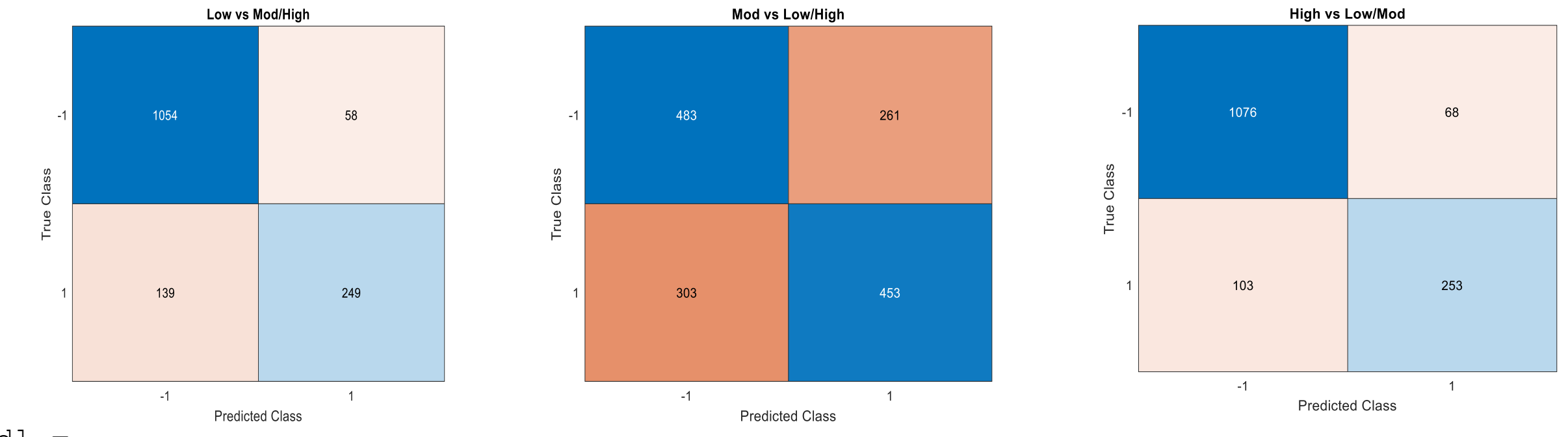

 $Md1 =$ 

fitcecoc (Ttrain (:, 1:8), y, 'Learners', t, 'Coding', coding, 'ResponseName', responseName, ... 'PredictorNames', predictorNames, 'ClassNames', classNames);

### SECTION 10: Multiclassification (SVM)

#### LOW vs MOD vs HIGH CLASS

```
Mdlp = 
fitcecoc(Ttrain(:,1:8),y,'Learner
s',t,'FitPosterior',true,...
```

```
'ClassNames',{'low','mod','high'}
,...
    'Verbose',2);
```
Demo SVM Multi-class classification with MATLAB

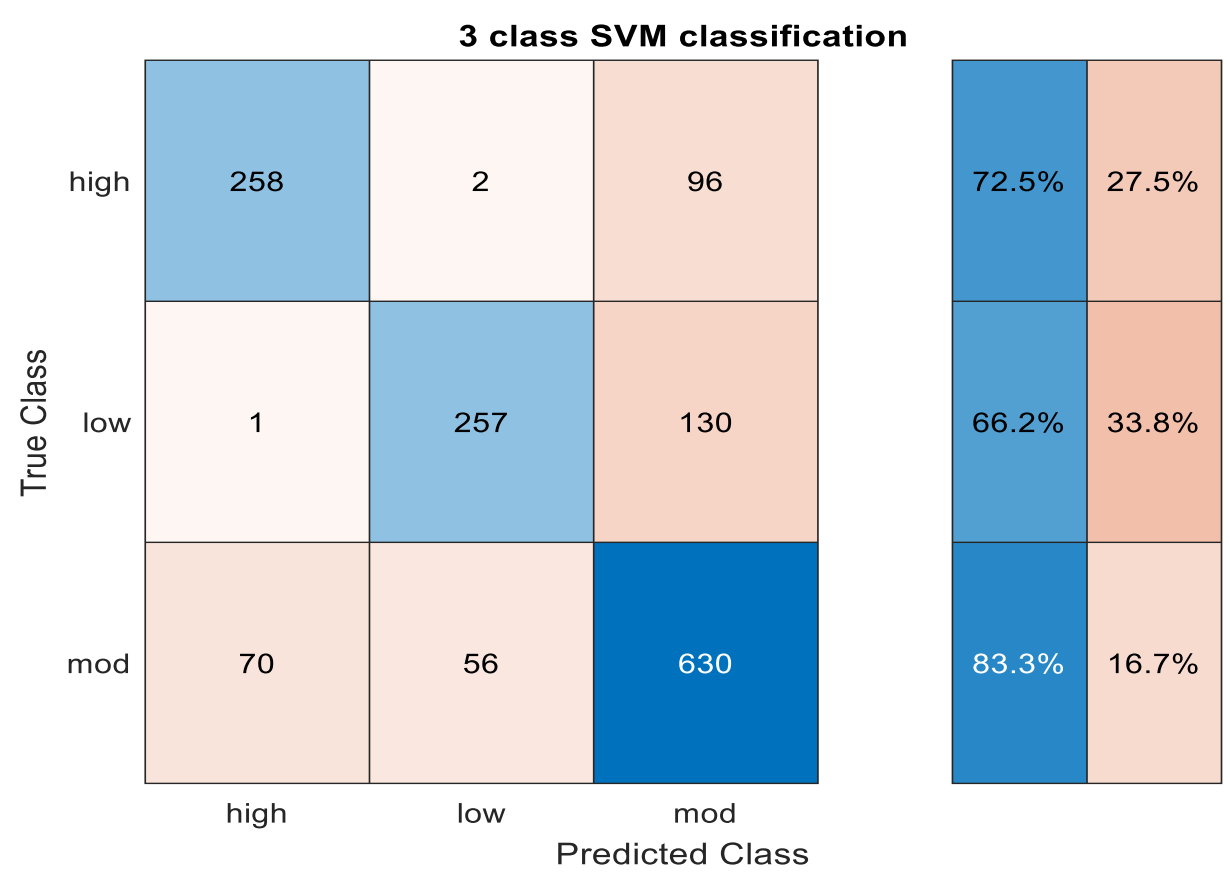

## **CONCLUSION**

➢Classification divides the data into different groups

➢Look at the raw data and understand features in relation to class designation

➢Several codes are available to perform classification

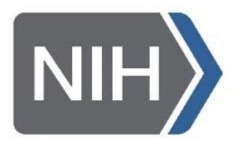

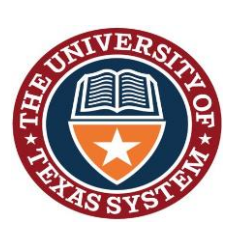

# THANK YOU

SBIR: RAE (Realize, Analyze, Engage) - A digital biomarker based detection and intervention system for stress and carvings during recovery from substance abuse disorders. *PIs: M. Reinhardt, S. Carreiro, P. Indic*

Department of **Veterans Affairs** 

*Design of a wearable sensor system and associated algorithm to track suicidal ideation from movement variability and develop a novel objective marker of suicidal ideation and behavior risk in veterans.*  Clinical Science Research and Development Grant (approved for funding), *P. Indic (site PI, UT-Tyler)*

*E.G. Smith (Project PI, VA)*

*P. Salvatore (Investigator, Harvard University)*

STARs Award

The University of Texas System *P. Indic (PI, UT Tyler)*

#### **ORS Research Design & Data Analysis Lab Office of Research and Scholarship**

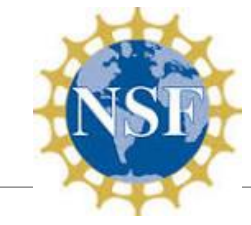

*Design of a wearable biosensor sensor system with wireless network for the remote detection of life threatening events in neonates*.

National Science Foundation Smart & Connected Health Grant

*P. Indic (Lead PI, UT-Tyler)*

*D. Paydarfar (Co PI, UT-Austin)*

*H. Wang (Co PI, UMass Dartmouth)*

*Y. Kim (Co PI, UMass Dartmouth)* 

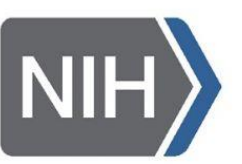

*Pre-Vent*

National Institute Of Health Grant *P. Indic (Analytical Core PI, UT-Tyler) N. Ambal (PI, Univ. of Alabama, Birmingham)* 

*ViSiOn*

*P. Indic (site PI, UT-Tyler) P. Ramanand (Co-I, UT Tyler N. Ambal, (PI, Univ. of Alabama, Birmingham)* 

# QUESTIONS